Paper-ID: VGI<sub>-199517</sub>

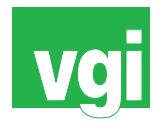

# **Moglichkeiten der Visualisierung von CAD- und GIS-Daten ¨**

Helmut Fuchs<sup>1</sup>

<sup>1</sup> Universität für Bodenkultur, Zentrum für Geoinformationswesen, Dänenstraße 6, *1190 Wien*

VGI – Österreichische Zeitschrift für Vermessung und Geoinformation 83 (4), S. 183–189

1995

BibT<sub>F</sub>X:

```
@ARTICLE{Fuchs_VGI_199517,
Title = {M{\"o}glichkeiten der Visualisierung von CAD- und GIS-Daten},
Author = {Fuchs, Helmut},
Journal = {VGI -- {\"O}sterreichische Zeitschrift f{\"u}r Vermessung und
   Geoinformation},
Pages = {183 - 189},
Number = {4},
Year = {1995},
Volume = \{83\}}
```
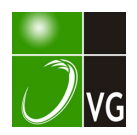

# Möglichkeiten der Visualisierung von CAD- und GIS-Daten

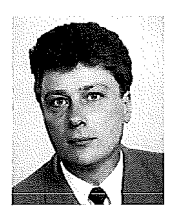

Helmut Fuchs, Wien

#### Zusammenfassung

Mit den vielfältigen Möglichkeiten der heutigen CAD- und GIS-Systeme folgt unweigerlich eine gesteigerte Anforderung in der Darstellung der oft durch komplexe Bearbeitungschritte erhaltenen Ergebnisse. Die Ergebnisse müssen meist auch Personengruppen präsentiert werden, welche nicht immer die technischen Voraussetzungen oder die Erfahrung haben, Pläne und Karten in einer stark technisch orientierten Darstellungsart zu lesen und zu verstehen.

#### **Abstract**

lncrease of functionality in CAD and GIS results in the necessity of more enhancement in the quality of representing complex analysis-data. In many cases the results need to be presented to people with only few or even no understanding and experience in reading and interpreting the maps and plans.

#### 1. Einleitung

Die vielfältigen Möglichkeiten der heute zur Verfügung stehenden CAD- und GIS-Systeme erlauben es, immer komplexere Anforderungen und Problemstellungen zu lösen. Die dabei erhaltenene Daten sind oft das Ergebnis von umfangreichen Berechnungsschritten oder komplizierten Analysen. In weiterer Folge müssen solche Ergebnisse Personen zugänglich gemacht werden, die nicht immer die notwendigen Kenntnisse und Erfahrungen im Lesen von Plänen und Karten haben. Dies kann bei der Präsentation von Projekten (Umweltverträglichkeitsprüfungen, Einreichungen bei Behörden, Planungen etc.) zu Mißverständnissen und sogar zu Verzögerungen in der Abwicklung führen, welche bei etwas mehr Sorgfalt und Aufwand in der Darstellungsart leicht vermieden werden können. Jeder gelieferte Plan und jede erzeugte Karte sollte (was ja nicht immer geschieht) von Grund auf ein gewisses ästhetisches Erscheinungsbild aufweisen. Dabei soll jedoch klargestellt werden, daß eine solche Vorgangsweise nichts mit der "Produktion von schönen Bildern" zu tun hat. Ferner soll nicht unerwähnt bleiben, daß sie nicht konventionelle Pläne und Karten ersetzen sollen, sondern als Zusatz zur bestehenden Dokumentation dienen.

Anhand von einigen signifikanten Beispielen soll auf die Möglichkeiten von Animationsdarstellungen eingegangen werden.

#### 2. Ausgangsdaten

Als Ausgangsdaten kommen vor allem in Frage

- Vektordaten
- Rasterdaten
- Vektordaten und Rasterdaten kombiniert
- 3D Rasterdaten (Volumselemente = Voxel)

#### 2. 1 Vektordaten

In die Gruppe Vektordaten fallen nicht nur konventionelle Vektoren (Linien, Polygone, Kurven) sondern auch alle Arten von Raumflächen (z.B. Dreiecksvermaschungen), einfache Raumkörper (Kugel, Kegel etc.) und komplexere Raumkörper (z.B. Freiformflächen definiert aus Raumkurven, ähnlich den Parameterlinien u,v in der Flächentheorie).

Besonders gut geeignet als Basis für viele Arten von realistischen Darstellungen ist die Dreiecksverkettung. Die Dreiecksverkettung wird in der Regel mit einem Höhenmodell erstellt und bietet sich für Darstellungen an wie:

- Zeitreihendarstellungen für Deponien, Steinbrüche etc.
- Hintergrund für Karten und Pläne aller Art
- photorealistische Darstellungen<br>- Beleuchtungsmodelle als Ers
- Beleuchtungsmodelle als Ersatz für Böschungslinienschraffuren

Insbesondere Beleuchtungsmodelle können als Hintergrundbasis für Karten und Pläne dienen, in denen relativ wenige Daten darzustellen sind. Das Beleuchtungsmodell entsteht aus einer gerenderten Dreiecksvermaschung und ermöglicht es auch dem ungeübten Betrachter sich leichter zu orientieren und zurechtzufinden. Unter "Rendering" versteht man das Ableiten von 2D-Bildern aus 3D-Szenen, mit dem Ziel einer möglichst realistischen Darstellung von synthetisch modellierten Rauminhalten. Die Palette reicht von einfachen perspektiven Kanten- und Flächenbildern bis hin zu Schattierungsmodellen, verschiedenen Lichtquellen, Einbindung von diffusem Licht, Reflexionen und Spiegelungen, Materialbelegungen und Ray-Tracing. Die gerenderte Dreiecksvermaschung übernimmt in gewissem Maße die Gelände-Schummerung, wie sie aus herkömmlichen Karten allgemein bekannt ist. Was bei der Schummerung durch den erfahrenen Kartographen in künstlerischer Feinarbeit erzeugt wird, muß beim computererzeugten Beleuchtungsmodell durch geeignete Wahl von Parametern ersetzt werden (Farbe des Ge-Sonnenstand, Nebeleffekte, nungseffekte, etc.) und kann unterschiedlichste Resultate erzeugen. Die Abbildungen 1, 2 und 3 zeigen ein Höhenmodell des Bundesamtes für Eich- und Vermessungswesen (BEV) im Ausmaß von 42 km mal 20 km (50 Meter Punktabstand) und einige mögliche Varianten für solch eine Darstellungsart. Abbildung 1 ist mit Standardparametern gerendert (Sonnenstand ca. 17 Uhr). Durch Änderung von Sonnenstand, Datum, Farbe des Geländes, Farbe der Sonne, Farbe des umgebenden Lichts (ambient light) und Zuschaltung anderer Lichtquellen (z.B. eine Art Blitzlicht) können verschiedenste andere Variationen erzeugt werden. Abbildung 2 zeigt die Auswirkung des sogenannten "distance cueing", welches atmosphärische Effekte simuliert. Abbildung 3 zeigt einen Nebeleffekt. Die in Abbildungen 2 und 3 gezeigten Fälle eignen sich vor allem als Hintergrundinformation und Orientierungshilfe für die Darstellung von Daten im Talbereich.

Eine weitere Steigerung in Realitätsnähe kann durch die Zuordnung von "Materialien" bei Raumflächen und Raumkörpern erreicht werden. Die "Materialien" sind in der Regel gescannte Bi lder von Oberflächen, die auf die Raumflächen und Raumkörper "geklebt" werden. Abbildungen 4 und 5 zeigen solche Beipiele. Sehr schön sind die Schattten zu sehen, ein wesentliches Strukurelement für realitätsnahe perpektive Bilder.

Abbildung 6 zeigt die Kombination von Dreiecksflächen (Oberflächen), Raumkörpern (Leitungsmasten) und Linien (Leitungstrasse) als

Sichtbarkeitsstudie für eine geplante Hochspannungsleitung.

Bei perspektiven Darstellungen ist natürlich die Wahl des Blickstandortes und der Brennweite von größter Bedeutung und erfordert eine gewisse Erfahrung um zu optimalen Bildern zu kommen. Das Wissen um das Ziel des Projektes und welche Inhalte an den Betrachter vermittelt werden sollen, ist unbedingt notwendig. Ein Effekt, der meist nicht ausgenützt wird, ist die Tatsache, daß statische Bilder nicht unbedingt ruhig wirken müssen. Durch geeignete Wahl des Standpunktes (möglichst nahe dem Gelände) und einer Weitwinkelperspektive kann ein dynamischer Effekt erzielt werden. Abbildung 7 zeigt, daß auch dynamische Effekte durchaus als Darstellungselement ihre Verwendung finden können. Man vergleiche dazu die Abbildungen 4, 5, und 6, die auf den Betrachter ruhig wirken.

#### 2.2 Rasterdaten

Reine Rasterdaten entstehen meist aus Grid-Analyse Modulen von GIS-Systemen oder kommen aus der digitalen Photogrammetrie (digitale Orthophotos, Satellitenaufnahmen). Generelle Regeln für die Darstellung sind schwer zu definieren und hängen sehr stark von der eigentlichen Problemstellung ab. Bei der Darstellung von Ergebnissen aus Grid-Analysen wird neben dem Kartenlayout vor allem die Farbauswahl eine große Rolle spielen. Die Kombination von Ergebnissen zu verschiedenen Zeitpunkten auf einem Plan oder Karte kann für den Betrachter auch die Interpretation des zeitlichen Ablaufes erleichtern.

## 2.3 Vektordaten und Rasterdaten kombiniert

Hier werden die Vorteile der Vektordaten und die Vorteile der Rasterdaten optimal kombiniert. Das typische Beispiel für Darstellungen dieser Art findet sich in der Überlagerung von Vektordaten über digitale Orthophotos (siehe Abbildung 8). Digitale Orthophotos können heutzutage sehr schnell und effizient hergestellt werden und haben den Vorteil eines hohen Informationsgehaltes. Als Hintergrundinformation für Vektordaten bieten sie sich vor allem für Karten und Pläne an, welche eine "kurze Lebensdauer" haben und relativ rasch erneuert werden müssen.

Ein zweites typisches Beispiel ist die Überlagerung von Rasterdaten (Rasterdaten aus Grid-Analysen, Orthophotos, Satellitenbilder) auf ein Höhenmodell (drapping). Hier kann allerdings bei starken Hangneigungen eine Verzerrung des

للمستد

Rasterpixels in Hangrichtung auftreten (Farbrinneffekt). Daher sollte in diesem Fall auf eine genügend kleine Rastergröße zurückgegangen werden. Durch Variation der Parameter können völlig unterschiedliche Betrachtungseffekte erzielt werden. Das Titelbild dieses VGi-Heftes und Abbildung 9 zeigen die Überlagerung von identen Rasterdaten auf ein Höhenmodell, allerdings mit dem Ziel, eine unterschiedliche Wirkung zu erzielen. Während in Abbildung 9 ein geglätteter, stetiger Übergang in den Rasterwerten gewählt wurde (Betonung der Kernzonen) sind es im Titelbild geglättete Übergänge innerhalb der Wertintevalle (Betonung auf Außenzonen). Dieses Beispiel demonstriert sehr schön die Vielfalt der Möglichkeiten in der Darstellungsart und wie der Betrachter trotz identer Daten auf verschiedene Eigenschaften derselben hingewiesen werden kann. Bei den Rasterdaten handelt es sich um eine Faktorenanalyse von Bodendaten in einem bestimmten Horizont. Darstellungen dieser Art eignen sich aber auch für anderer Informationen, wie zum Beispiel Gefährdungspotentiale, Emmissionen etc.

#### 2.4 Dreidimensionale Rasterdaten (Volumselemente = Voxel)

Dieser relativ neue Datentyp ist die Erweiterung des zweidimensionalen Pixels auf das dreidimensionale Voxel. Die Anwendungen sind vor allem im Umweltbereich (Grundwasseranalysen, Geologie etc.) zu finden. Drei-dimensionale Verschneidungen und verschiedene parametergesteuerte Interpolationen sind ebenso machbar, wie sie aus den zwei-dimensionalen Grid-Modulen der GIS-Systeme bekannt sind. Die Möglichkeiten bezüglich der Darstellungsarten sind ausgesprochen vielseitig. Realistische Animationen von mathematisch nicht definierbaren Raumkörpern sind genauso möglich, wie verschiedenen Schnitte in beliebigen Ebenen (siehe Abbildungen 10 und 11). Abbildung 11 zeigt die Gewitterintensität zu einem bestimmten Zeitpunkt. Die Gewitterwolken sind Volumselemente, die durch eine 3-dimensionale Interpolation aus Punktdaten gewonnen werden. Die in Abbildung 10 erzeugten Schnitte dienen nicht nur zur besseren Darstellung, sondern können auch als Rasterfiles für weitere Analysen in einem Raster-GIS Modul Verwendung finden.

Das völlige Umdenken durch die dritte Dimension ist am Anfang vielleicht etwas ungewohnt, wird aber durch die Vielzahl an neuen Möglichkeiten wieder aufgehoben.

### 3. Schlußbemerkung

Hard- und Softwarehersteller im CAD- und GIS-Bereich bieten heute schon genügend Werkzeuge an, welche wirklichkeitsnahe und leichter interpretierbare Darstellungsarten erlauben. Tintenstrahldrucker und Tintenstrahlplotter sind als Ausgabegeräte zu erschwinglichen Preisen zu erhalten und liefern sehr gute Ergebnisse. Während Rasterdaten und gerenderte Vektordaten mit Standard CAD- und GIS-Produkten bearbeitet und dargestellt werden können, ist bei Analyse und Darstellung von Voxel-Daten noch spezielle Software notwendig.

#### Anschrift des Autors:

Univ.-Doz. Dipl.-Ing. Dr. Helmut Fuchs, Universität für Bodenkultur, Zentrum für Geoinformationswesen, Dänenstraße 6, 1190 Wien.

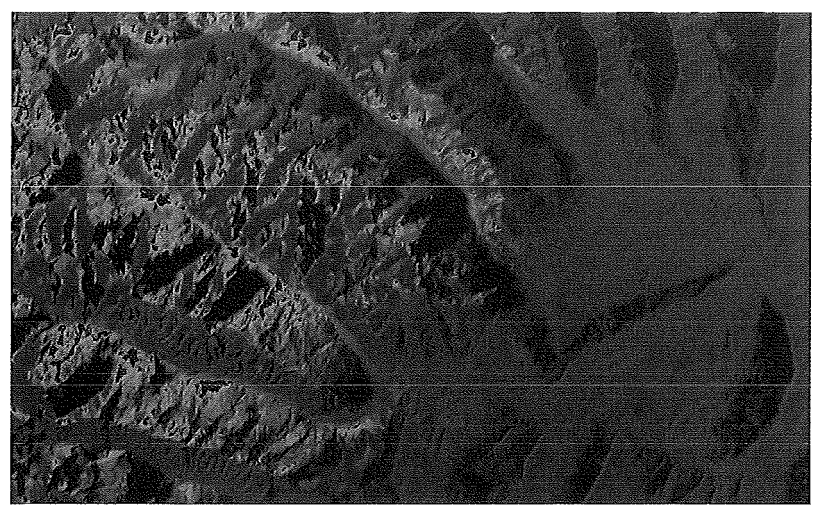

Abb. 1: Dreiecksvermaschung normal gerendert

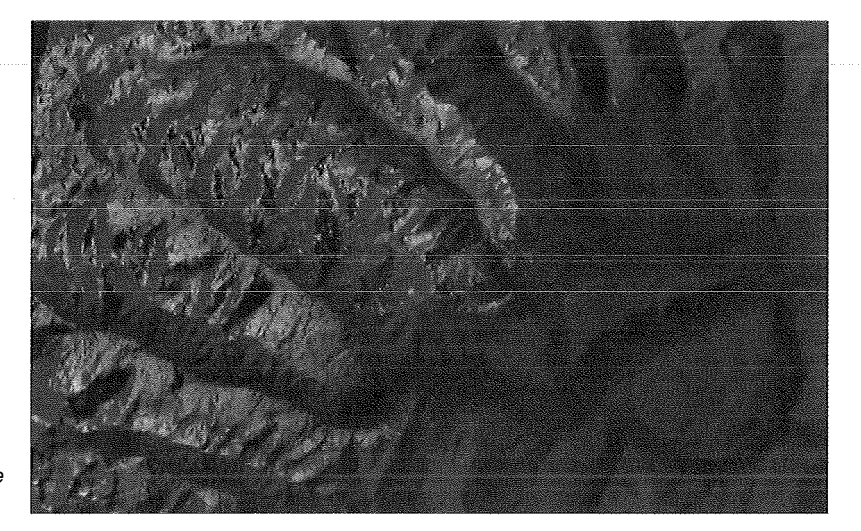

Abb.2: Der atmosphärische Effekt (distance cueing)

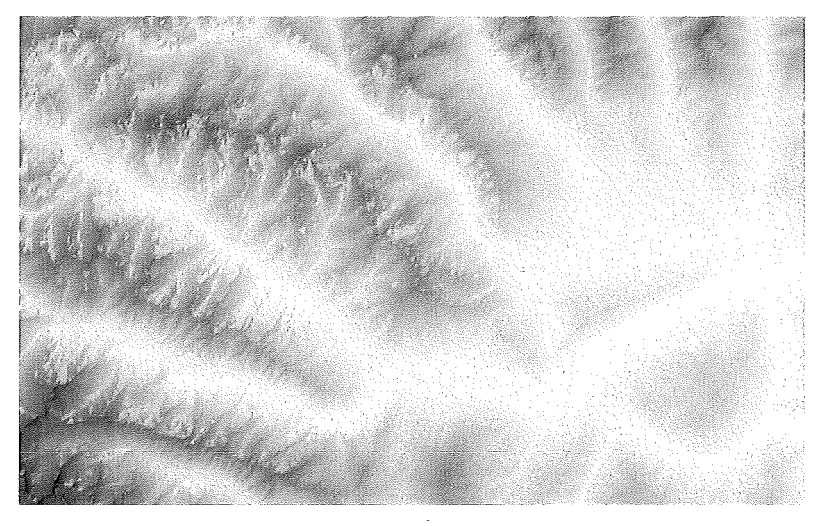

Abb. 3: Der Nebeleffekt

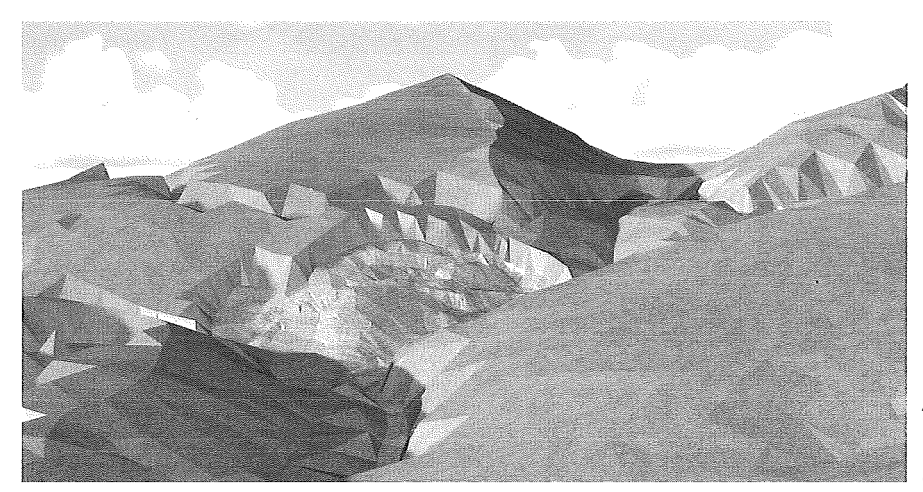

Abb. 4: Steinbruch, Wald und Wege als "Material"

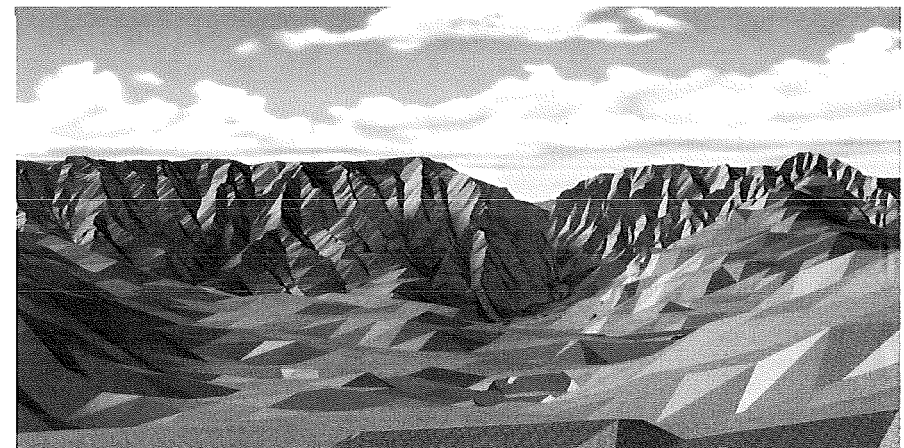

Abb. 5: Perspektive Ansicht eines Wildbacheinzugsgebietes

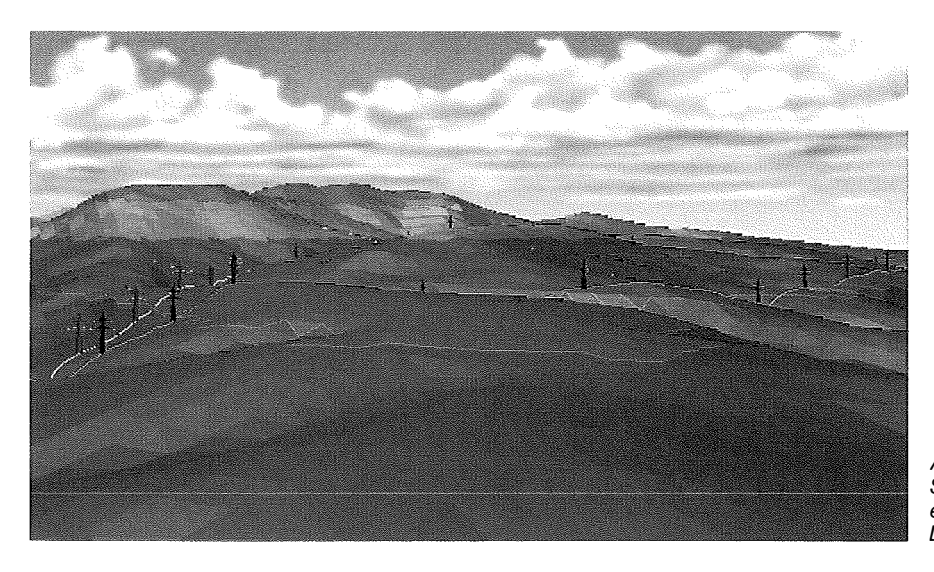

Abb. 6: Sichtbarkeiten einer geplanten Leitungstrasse

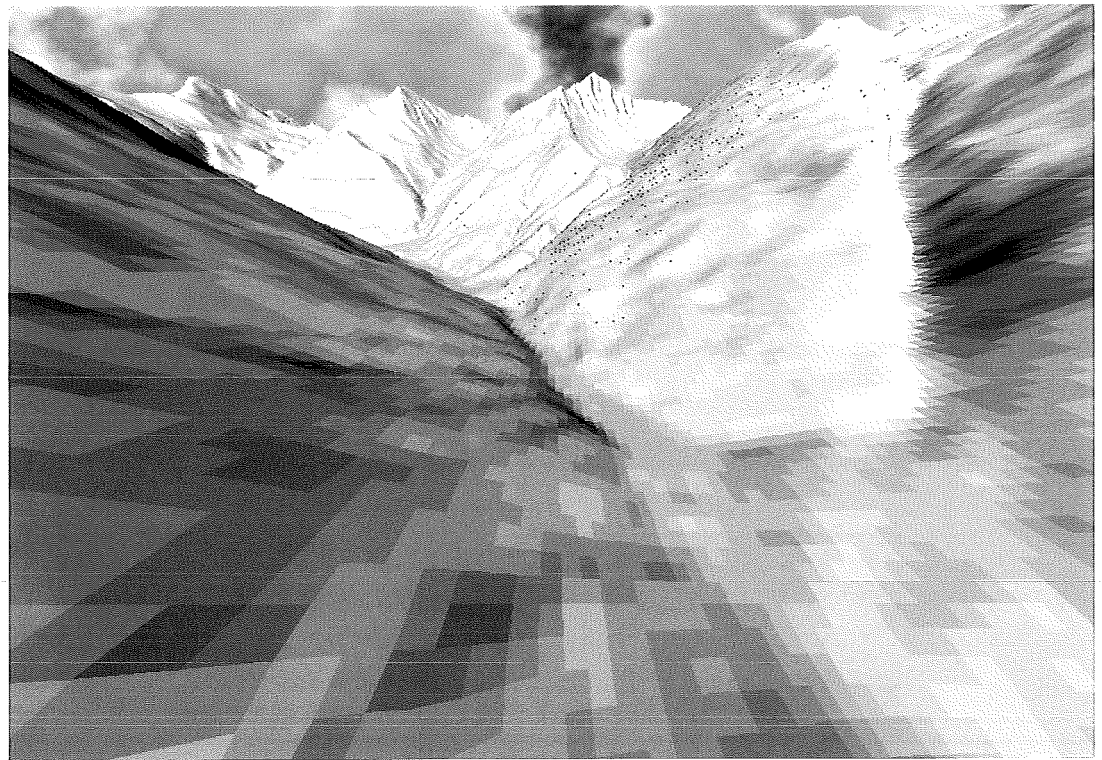

Abb. 7: Dynamischer Effekt

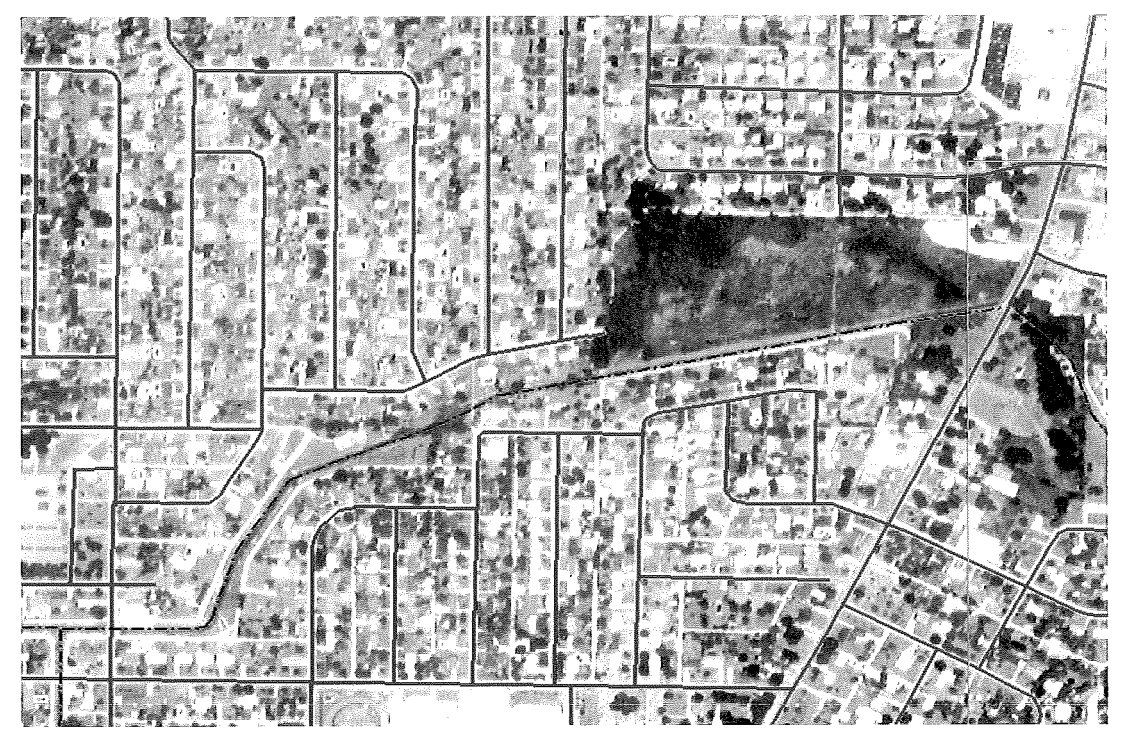

Abb. B: Digitales Orthophoto und Vektordaten

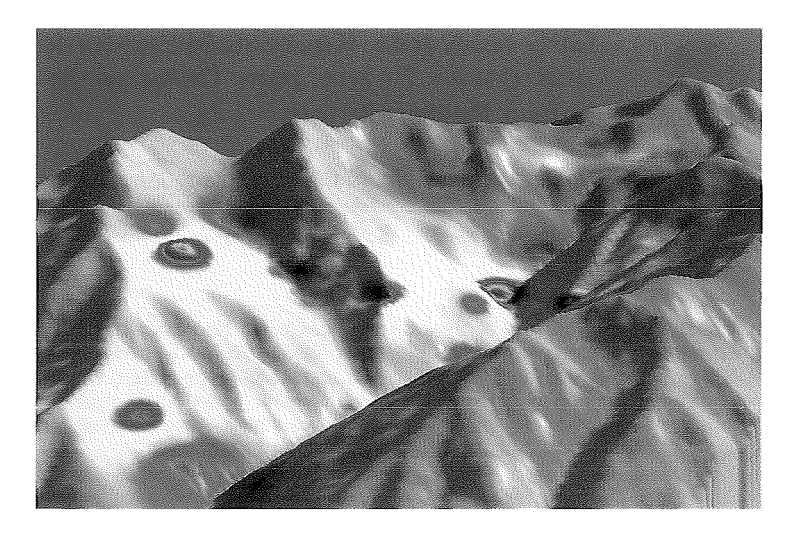

Abb. 9: Drapping von Rasterdaten auf ein Höhenmodel/

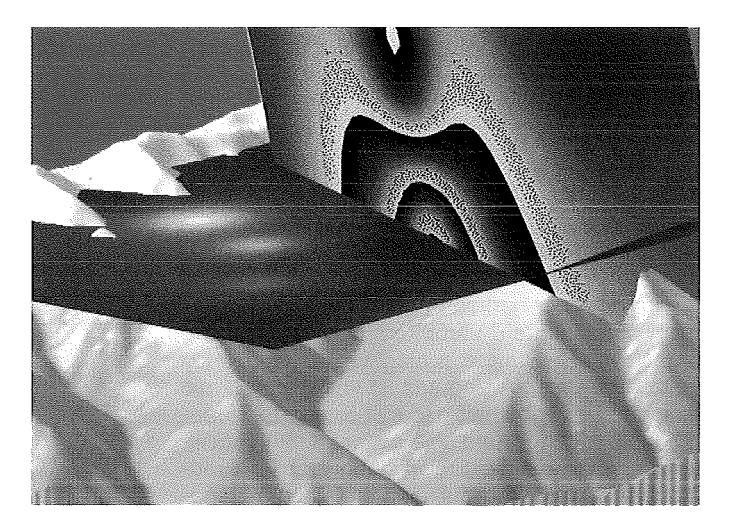

Abb. 10: Schnittbilder aus Voxel-Daten

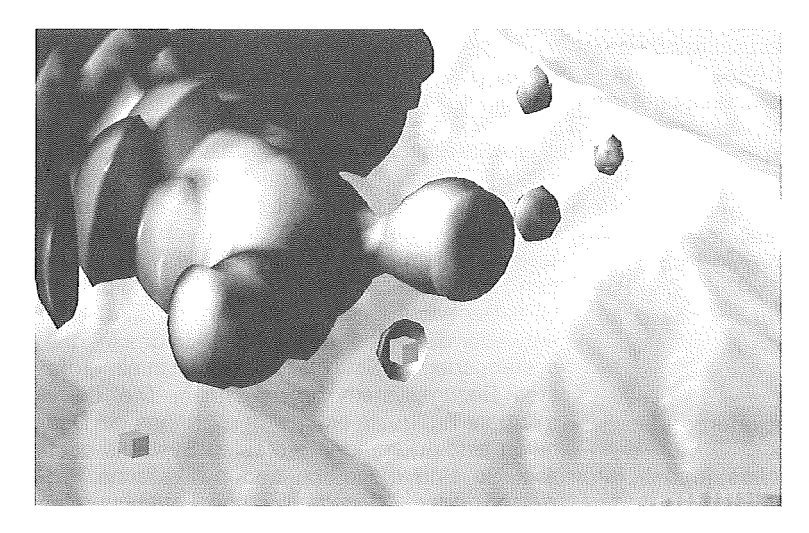

Abb. 11: Voxe/-Daten - Gewittertätigkeit